## IEEE 802.15.4 2.4GHz

## DLNET-EZ

WP-07-090818

7 21 8

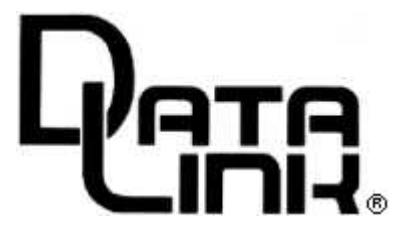

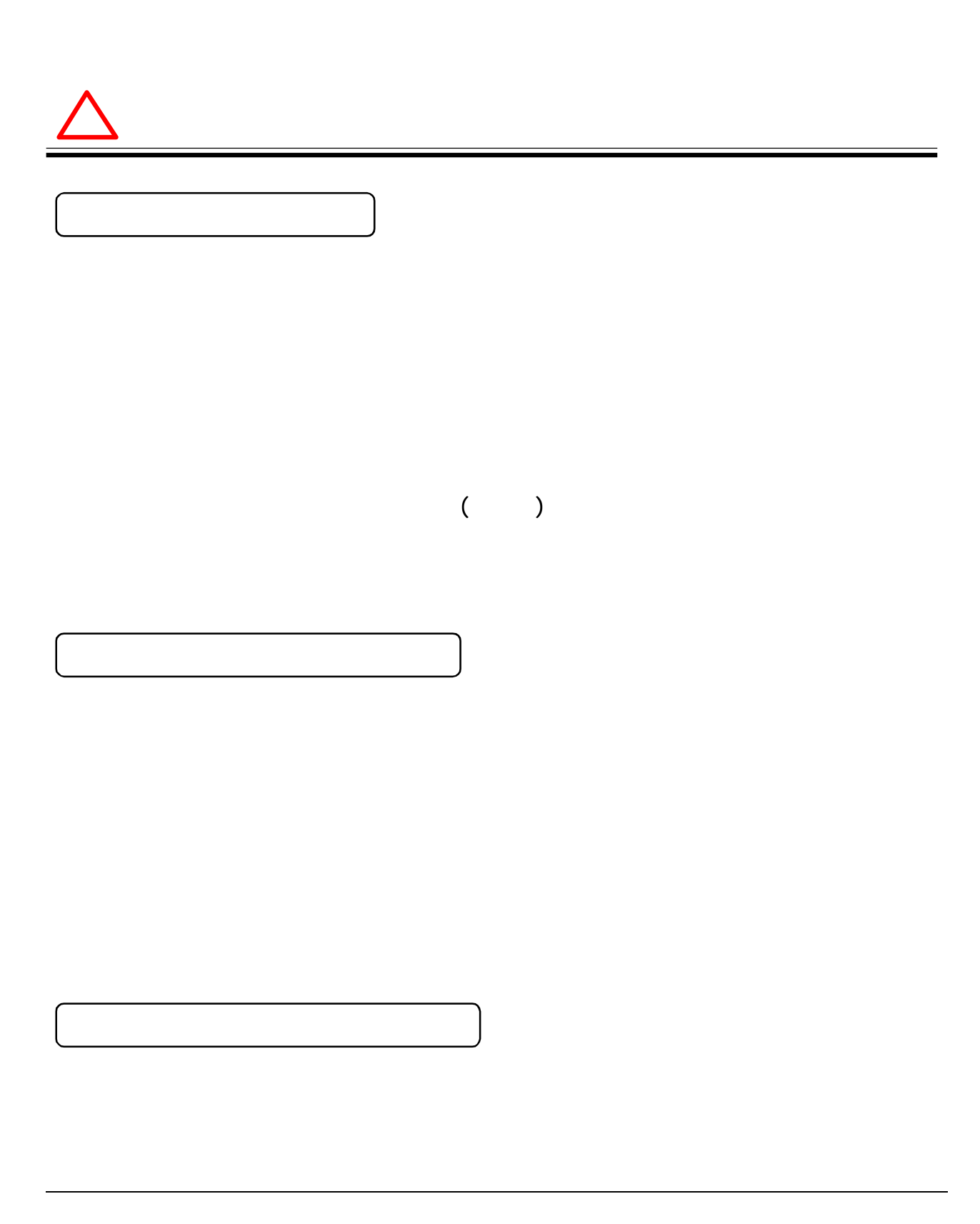

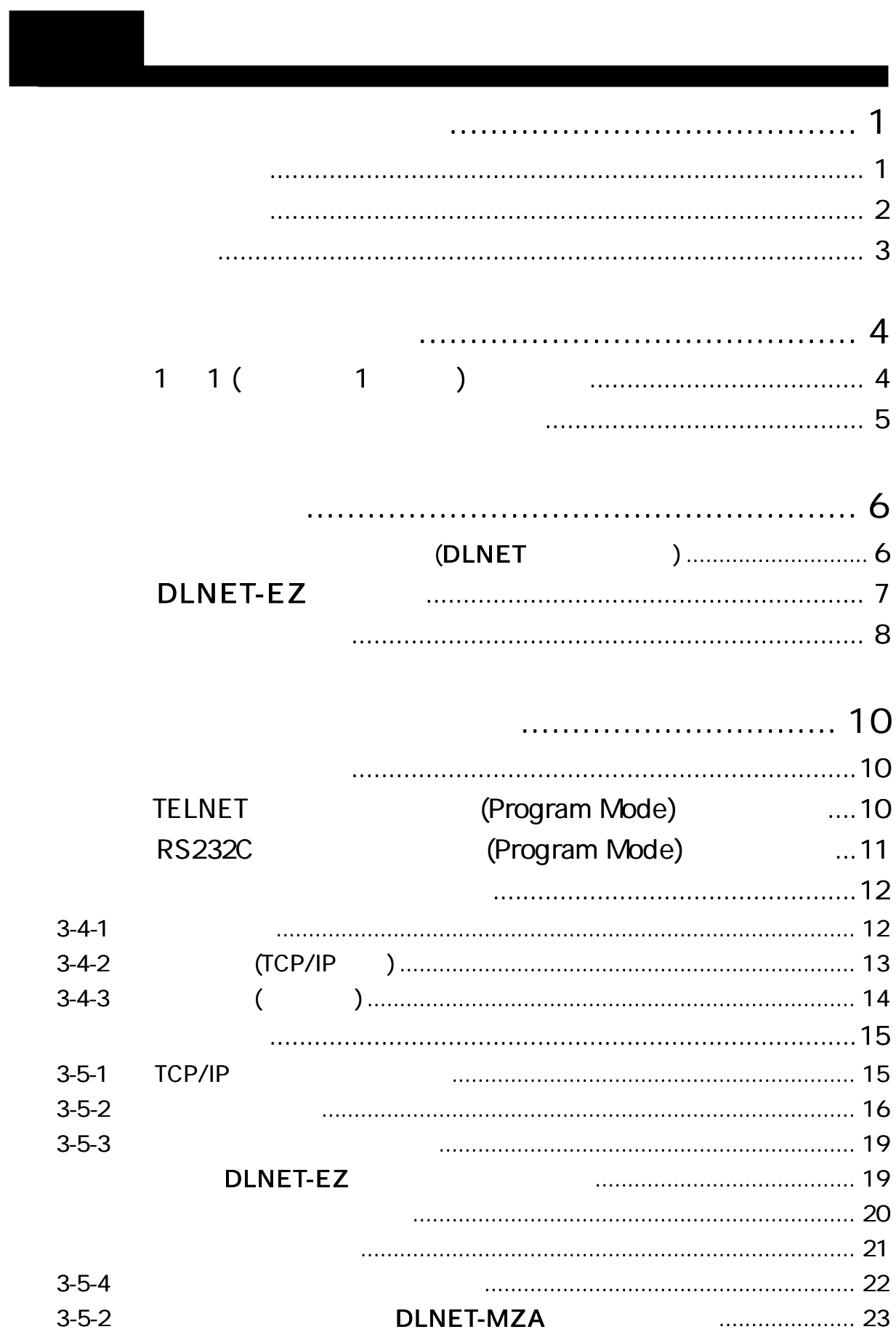

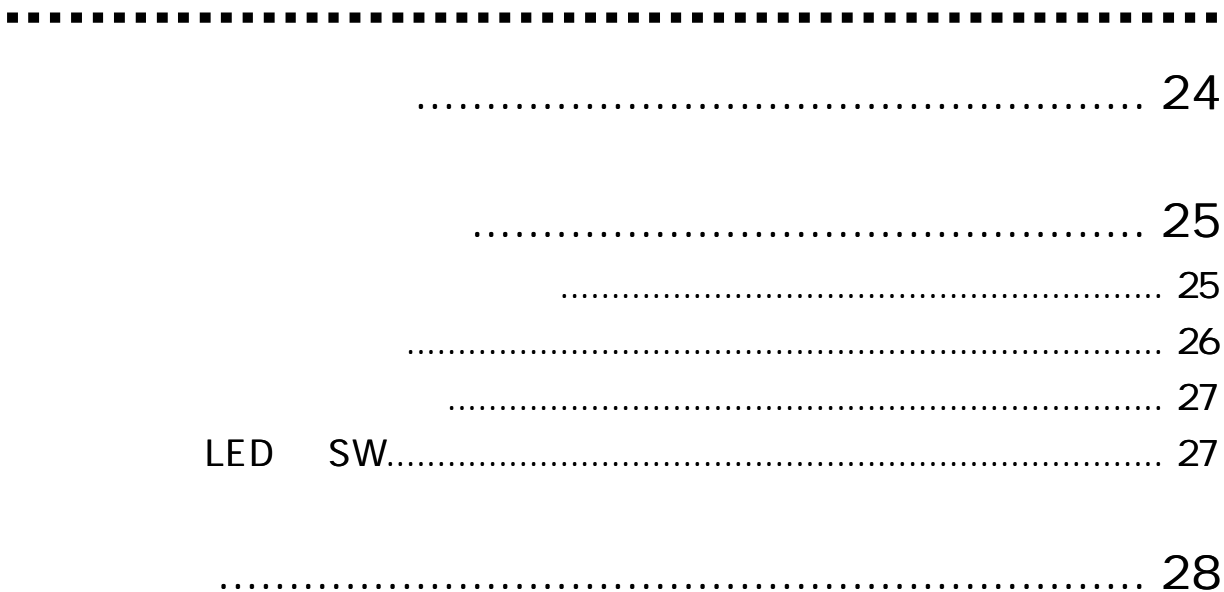

## DLNET-EZ

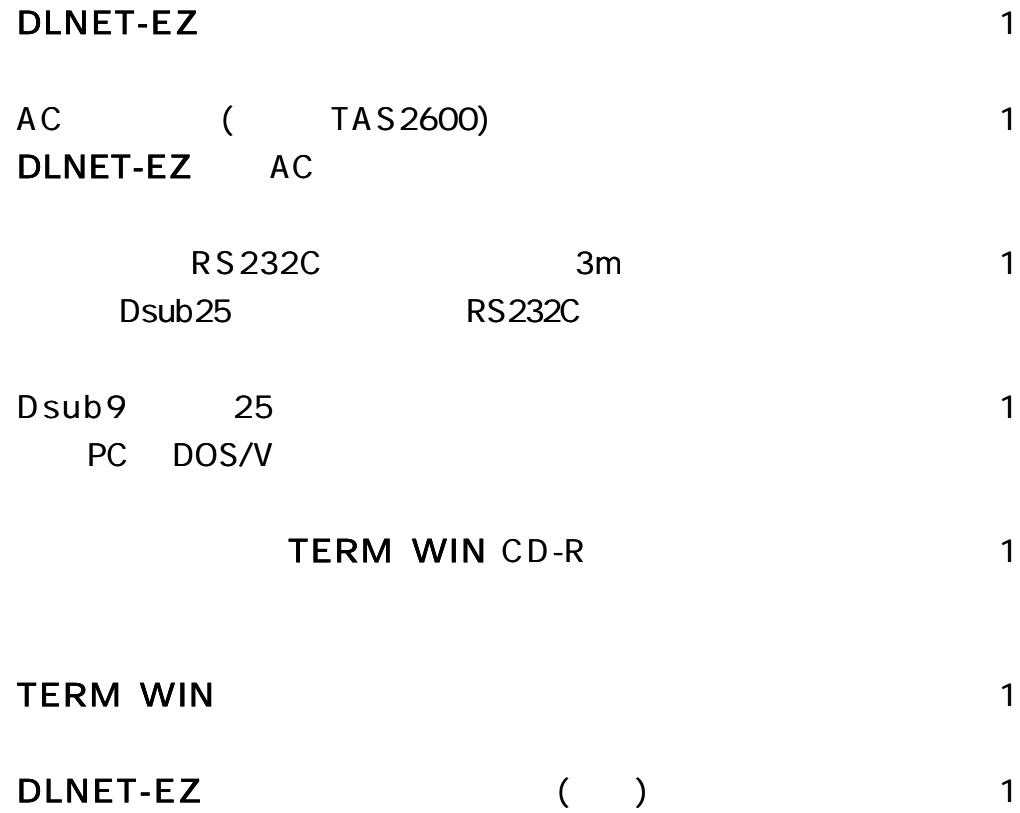

LAN

AC

 $\blacksquare$ 

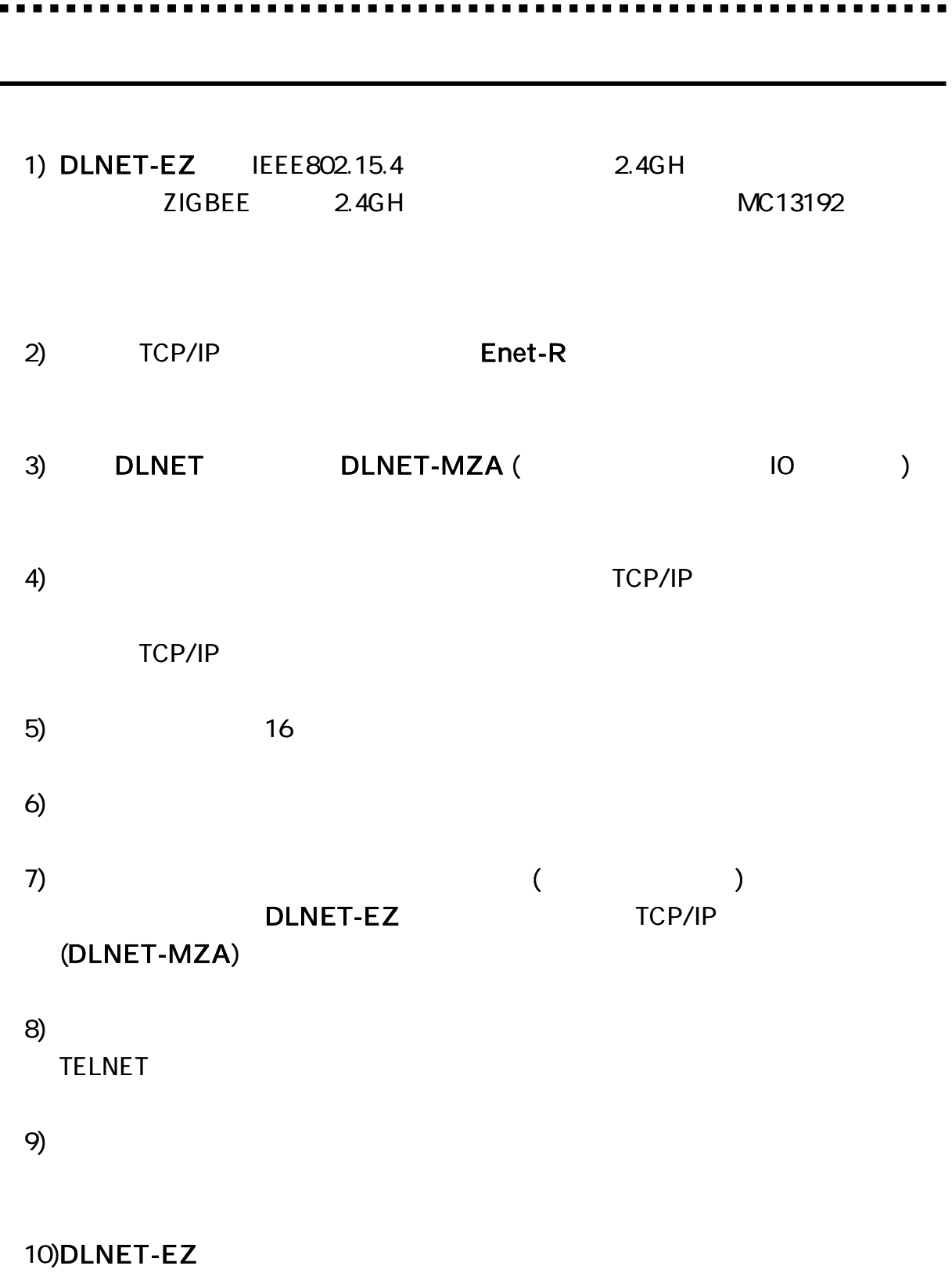

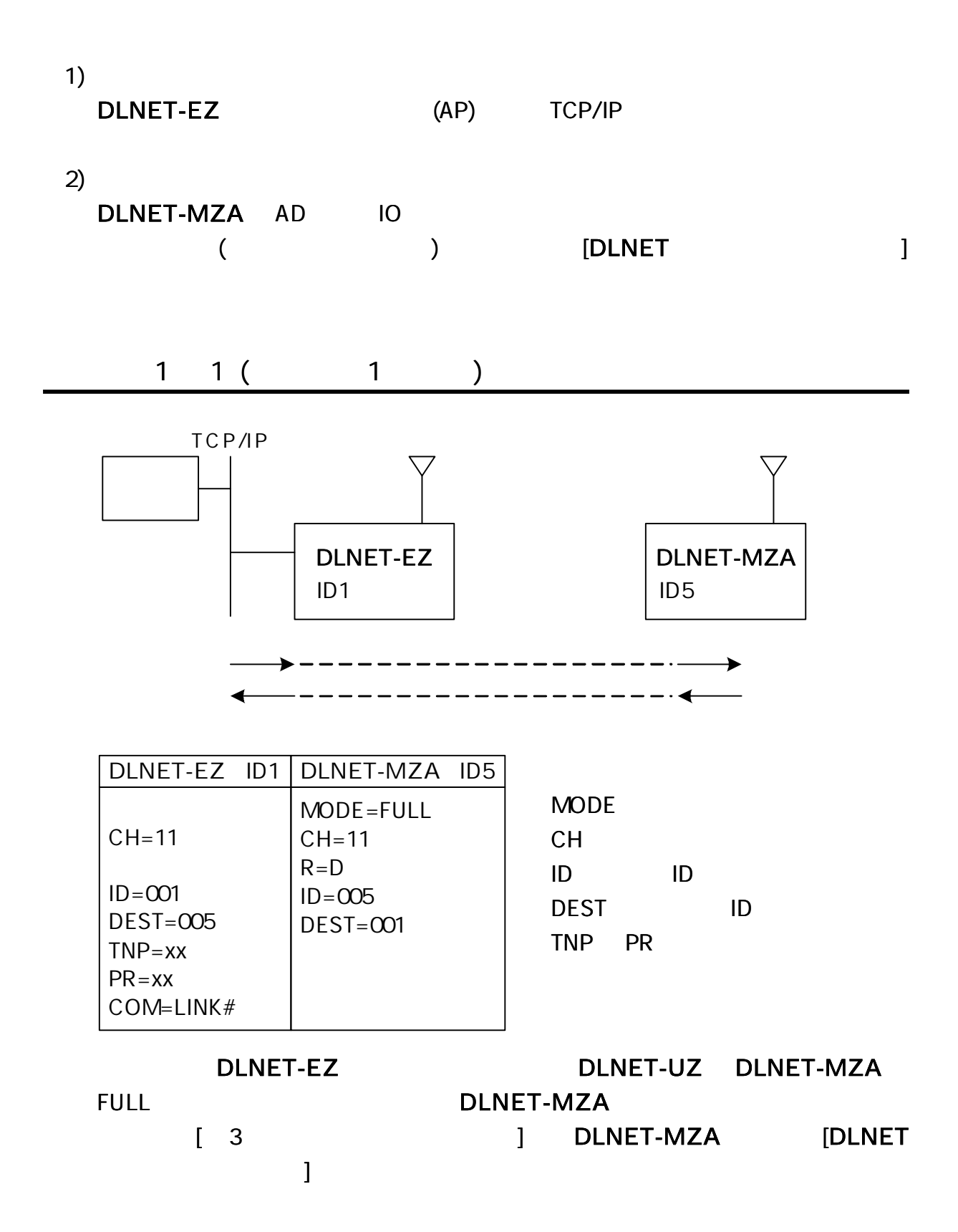

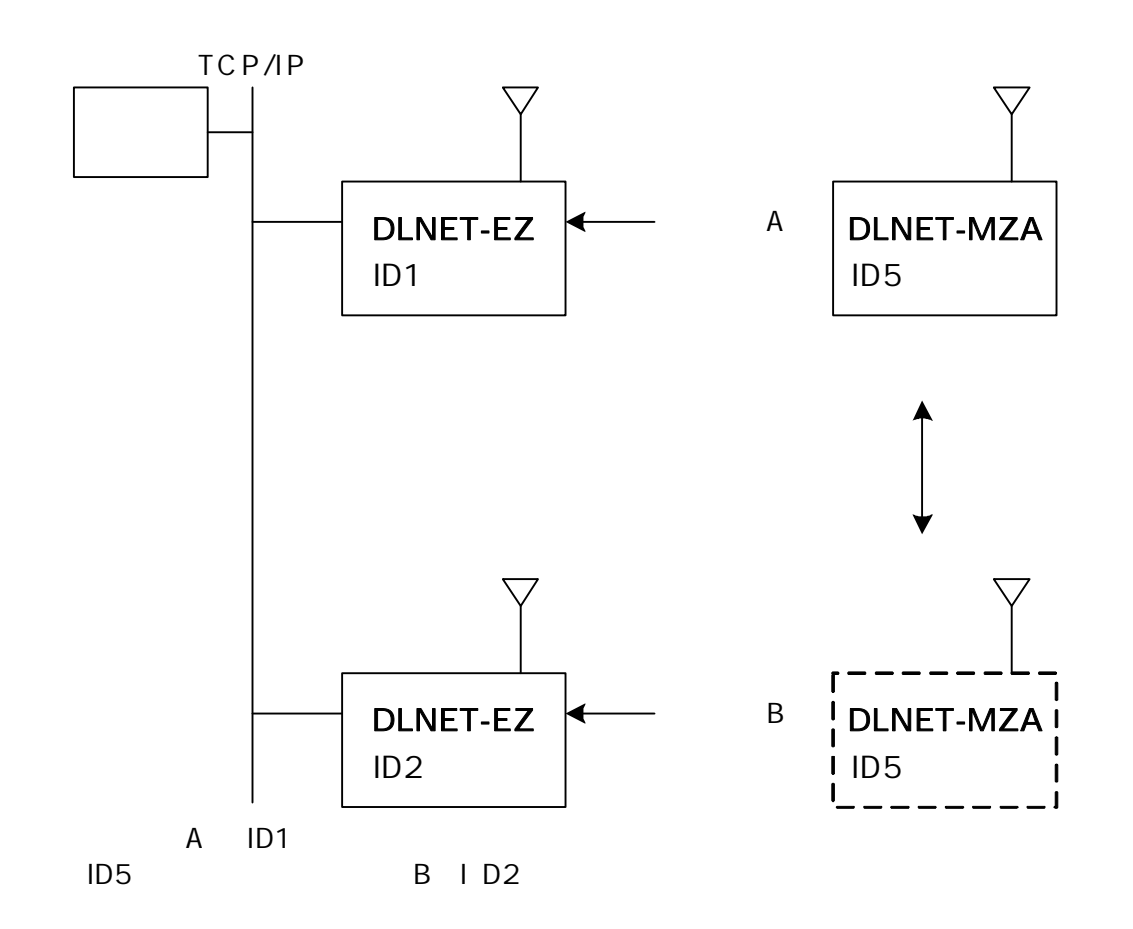

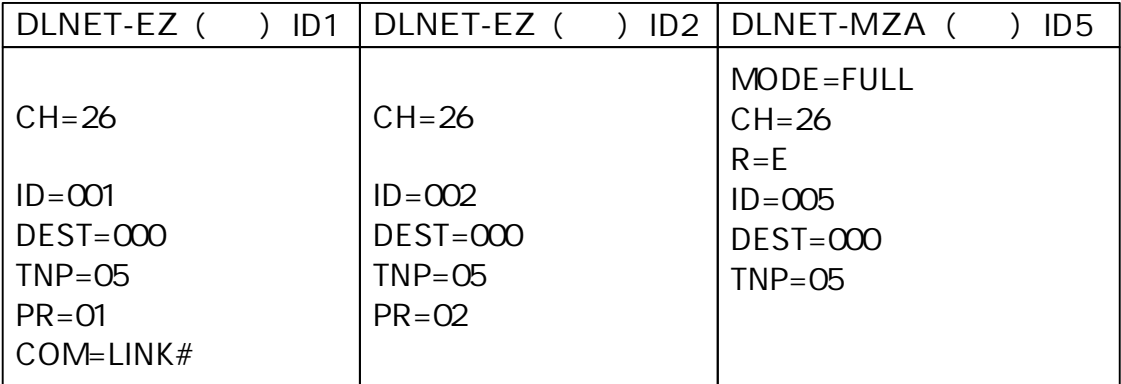

MODE CH ID ID DEST ID TNP PR TNP

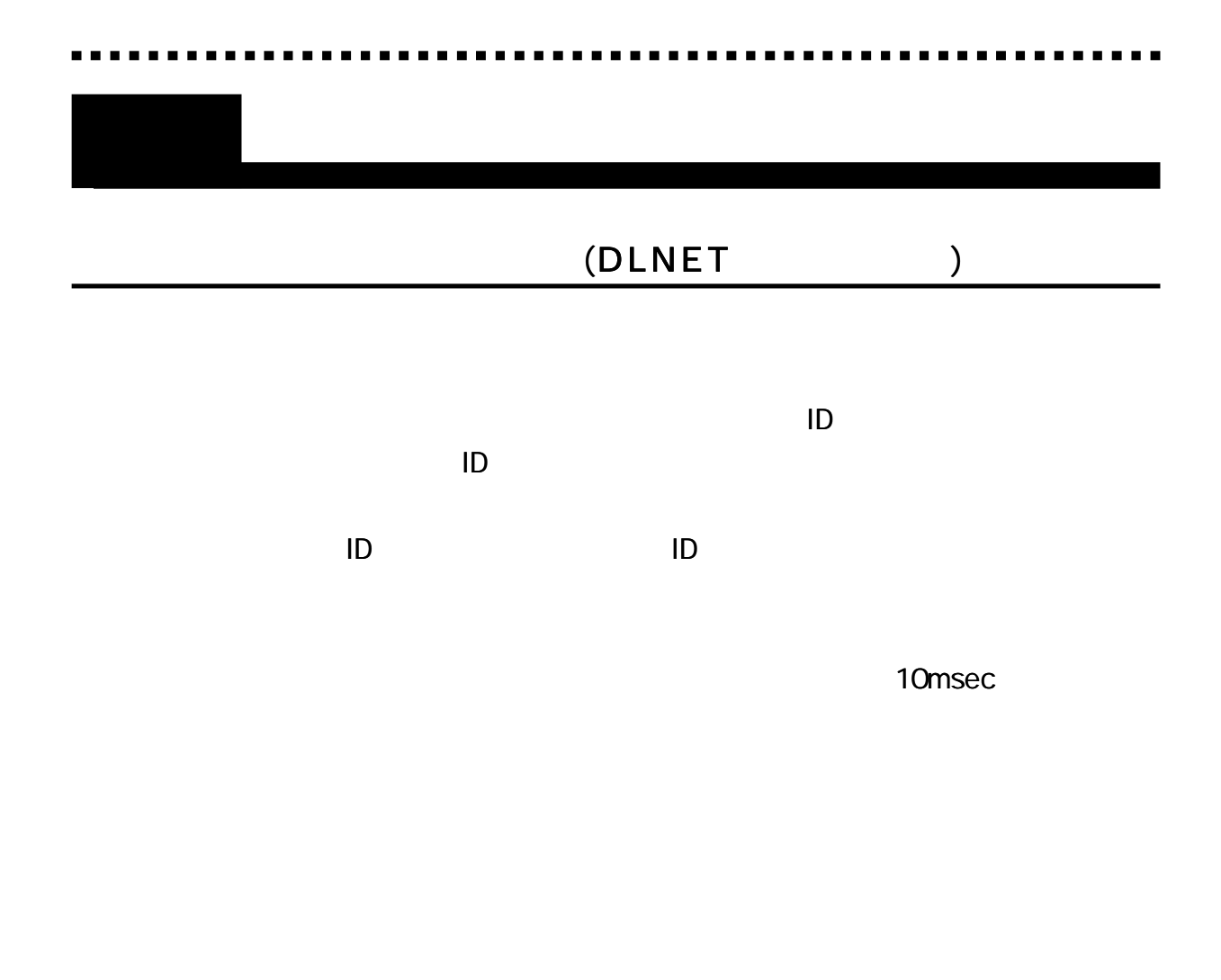

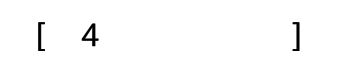

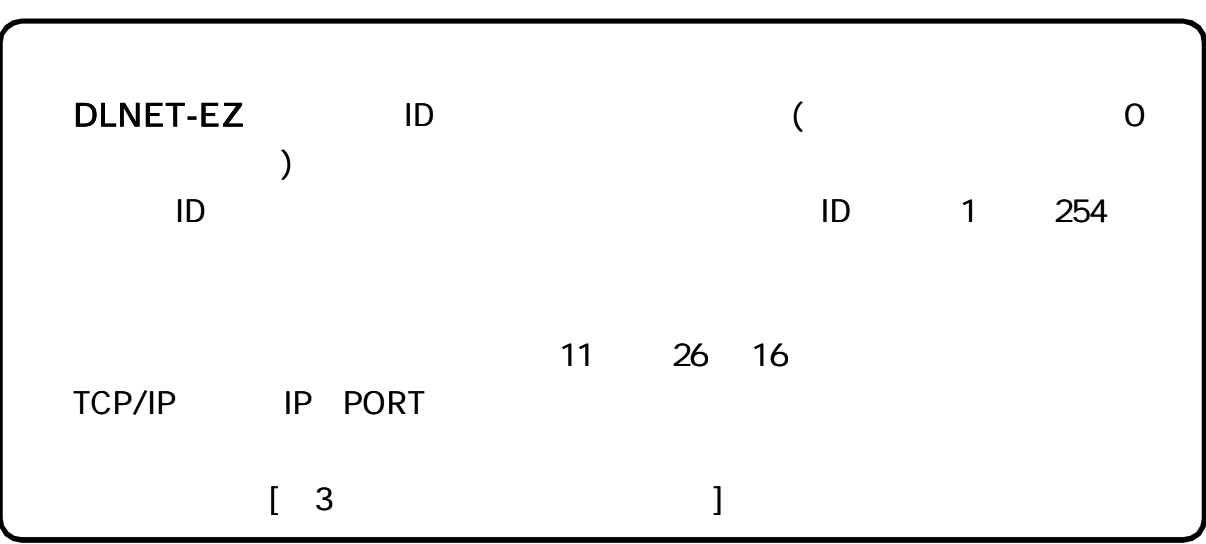

## DLNET-EZ

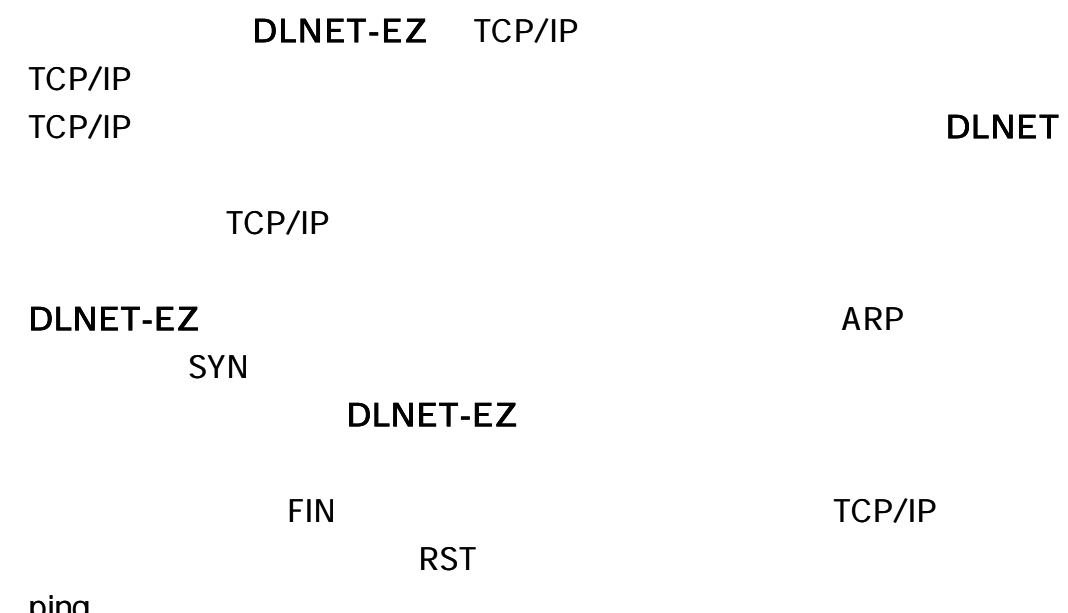

ping

1) IEEE802.15.4  $($   $)$  ( ) DLNET-EZ ( ) DLNET-MZA ( ) DLNET-UZ ID DEST 2) (AP) (DLNET-EZ) DLNET-EZ (AP) DLNET-EZ ( ) DLNET-EZ  $(10)$ 

 $($ 

ID

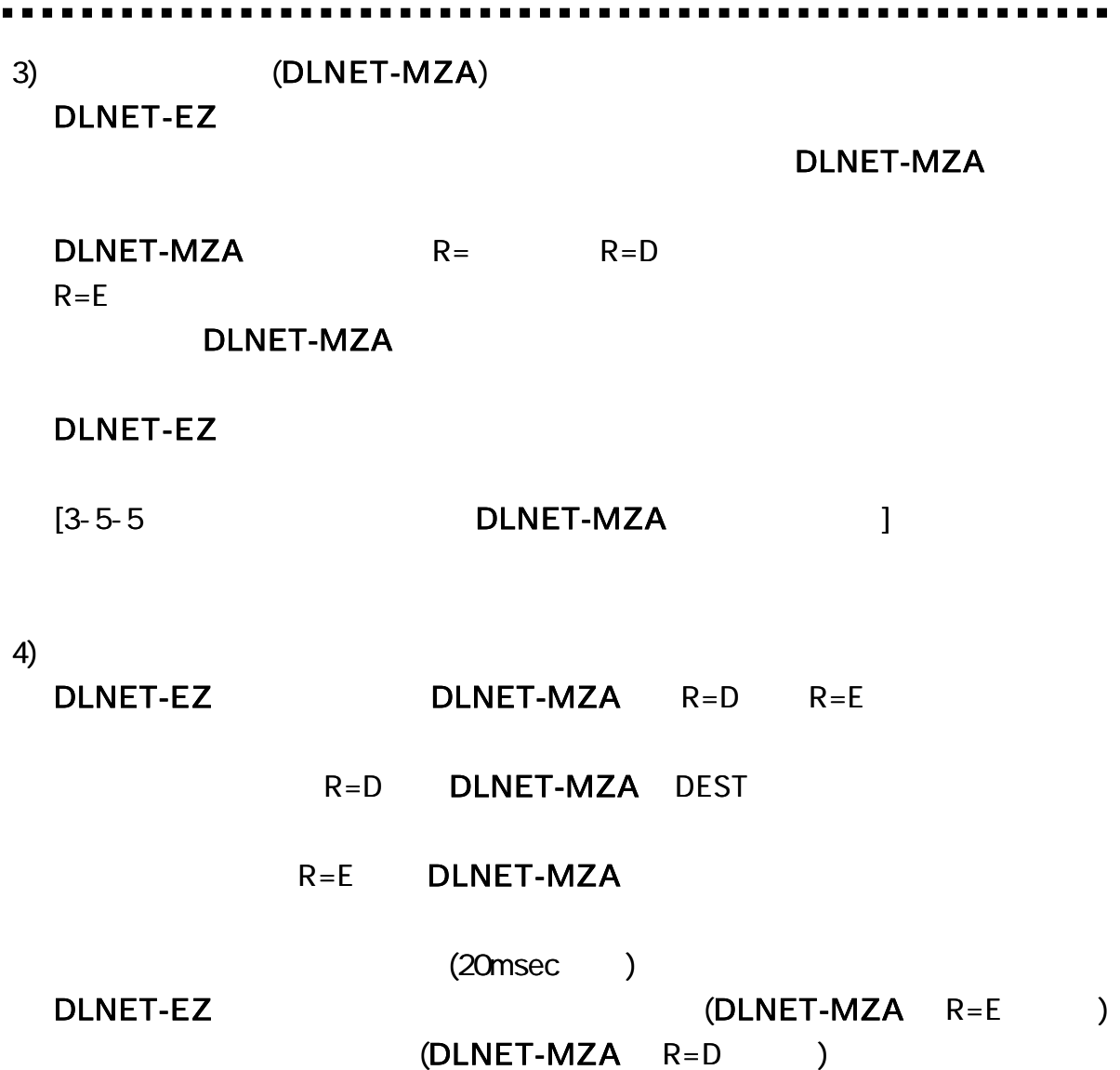

 $\blacksquare$ 

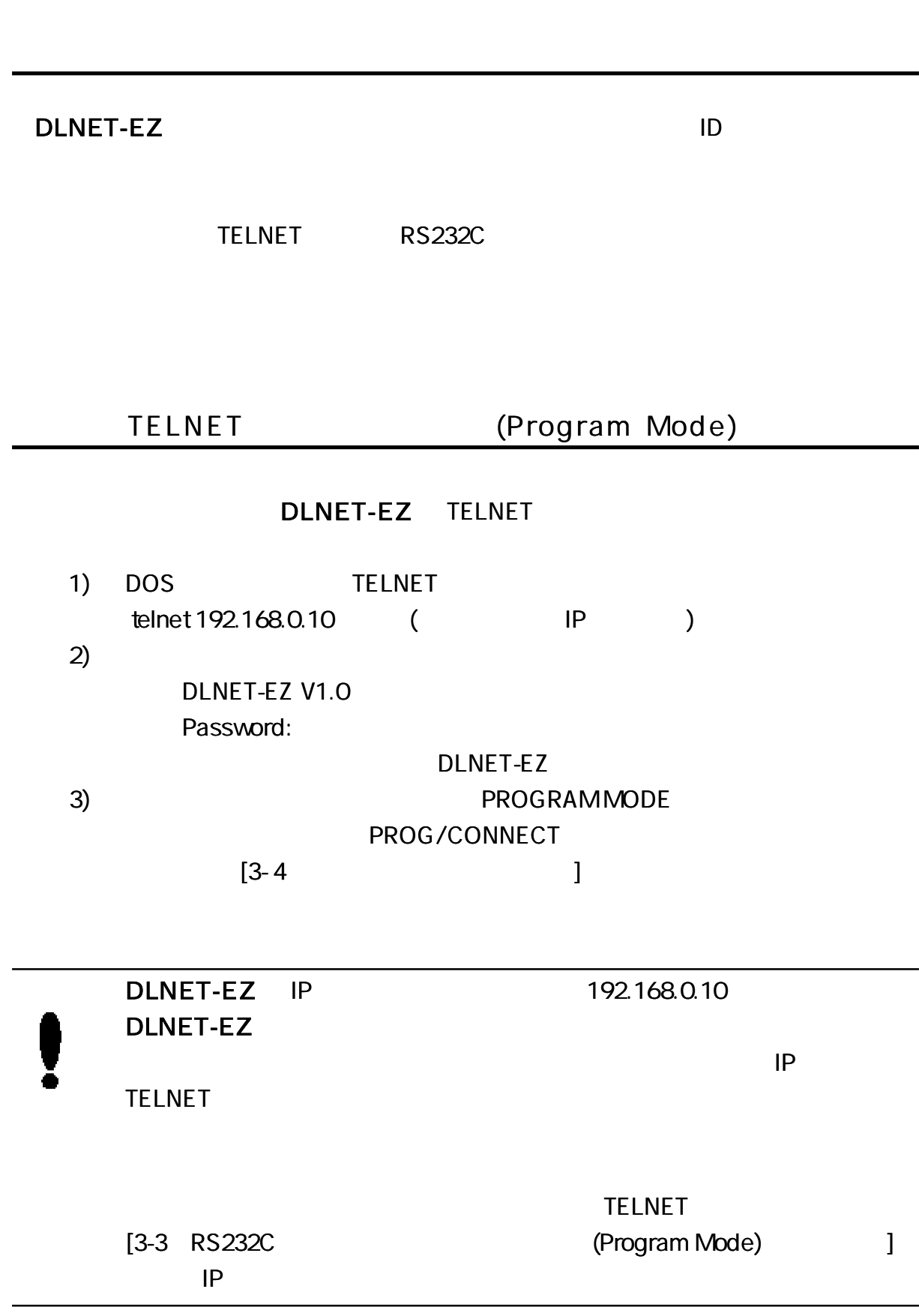

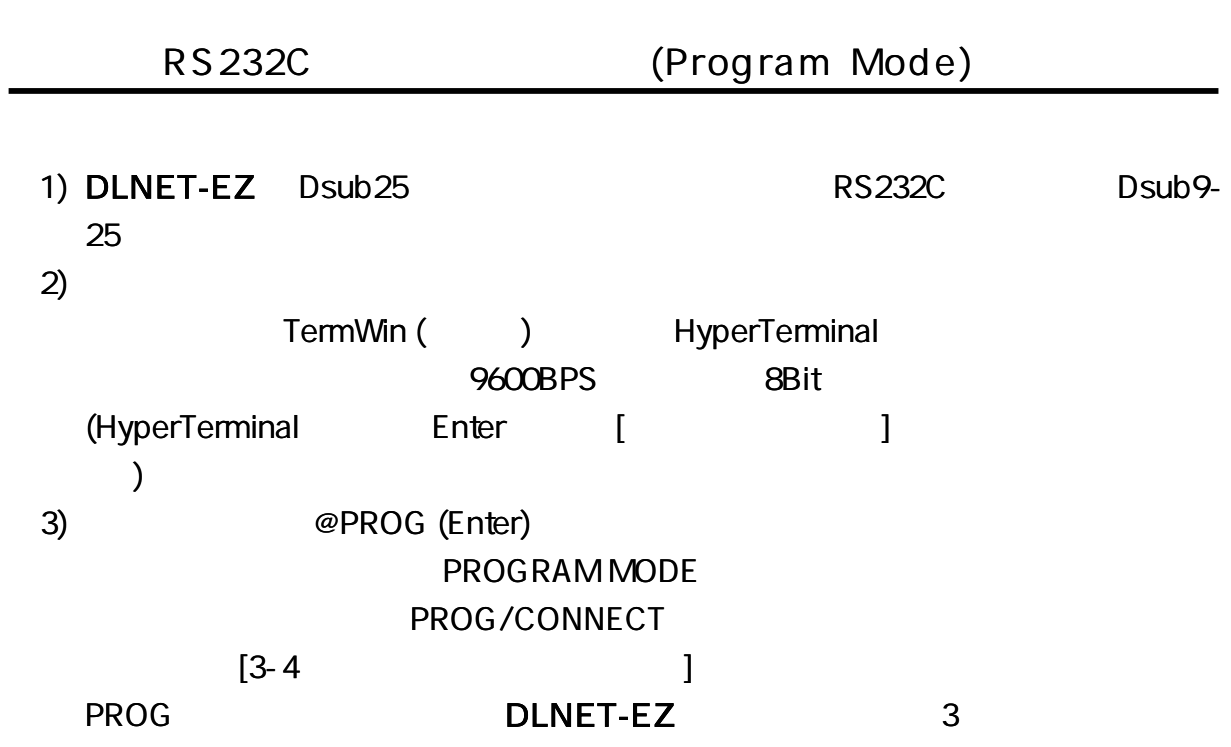

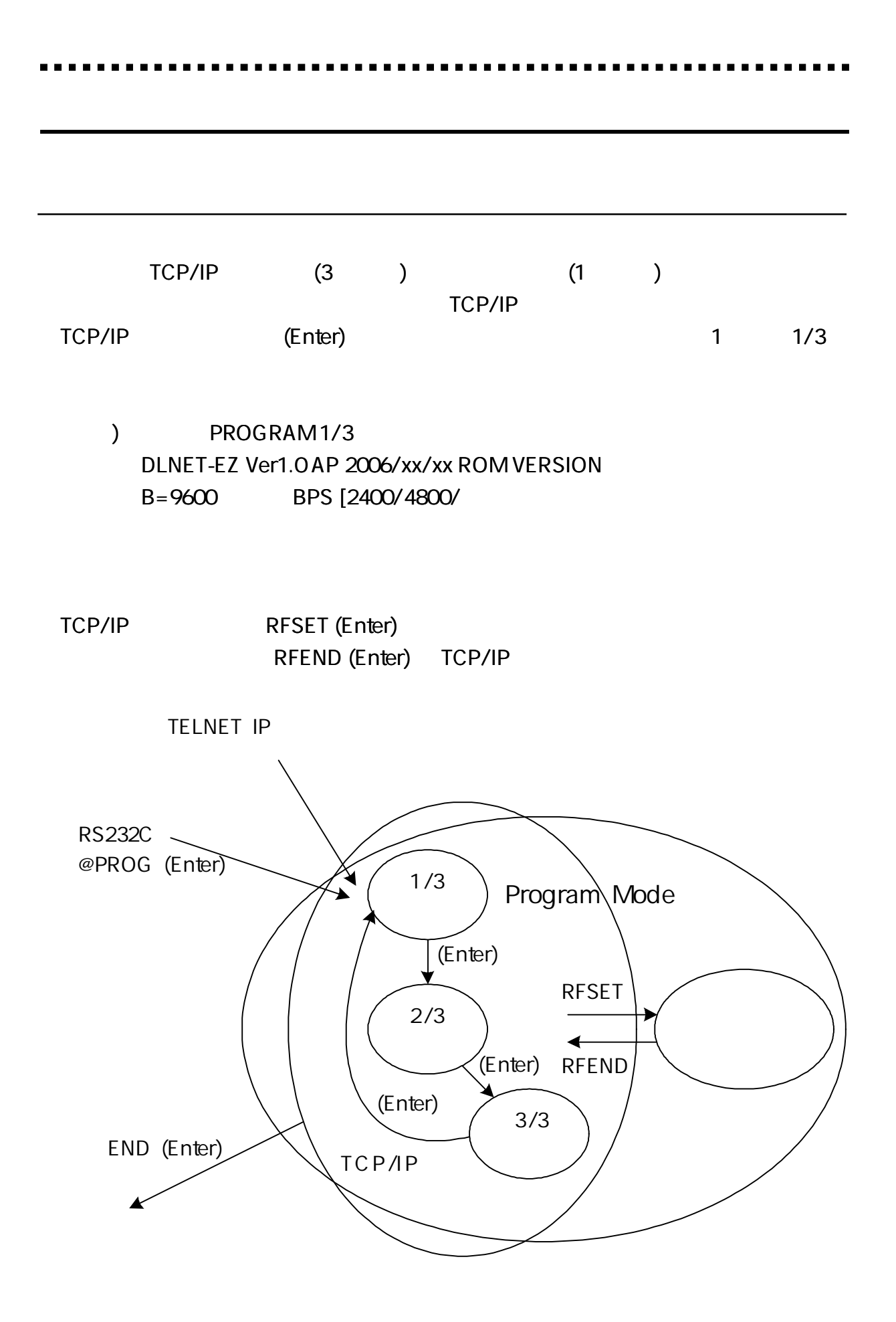

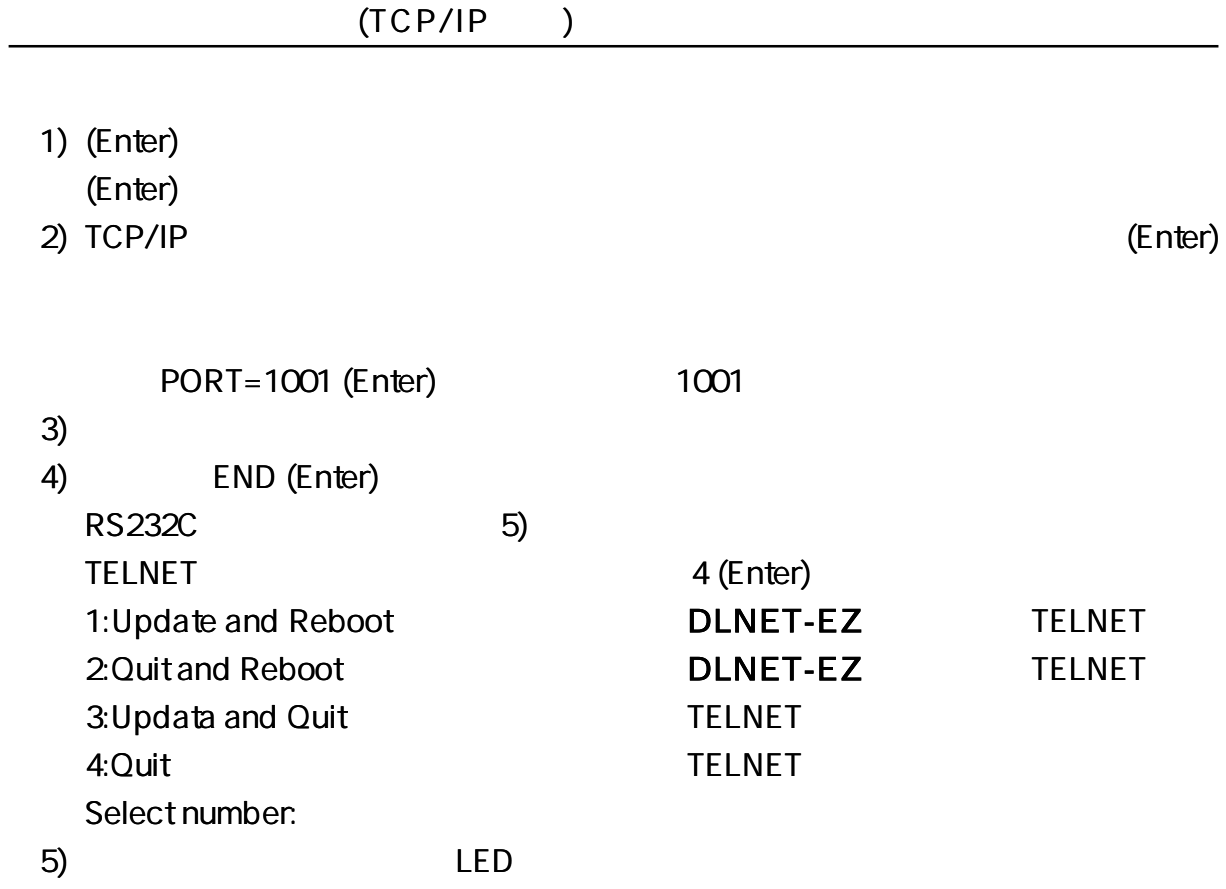

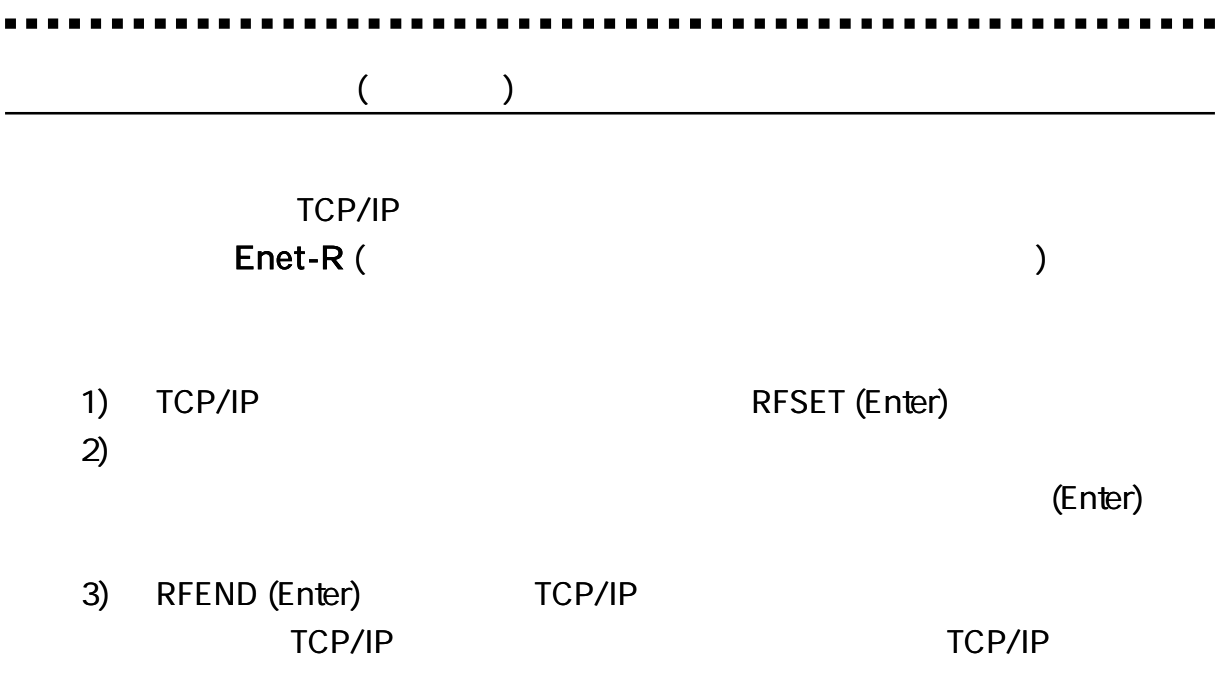

 $\blacksquare$ 

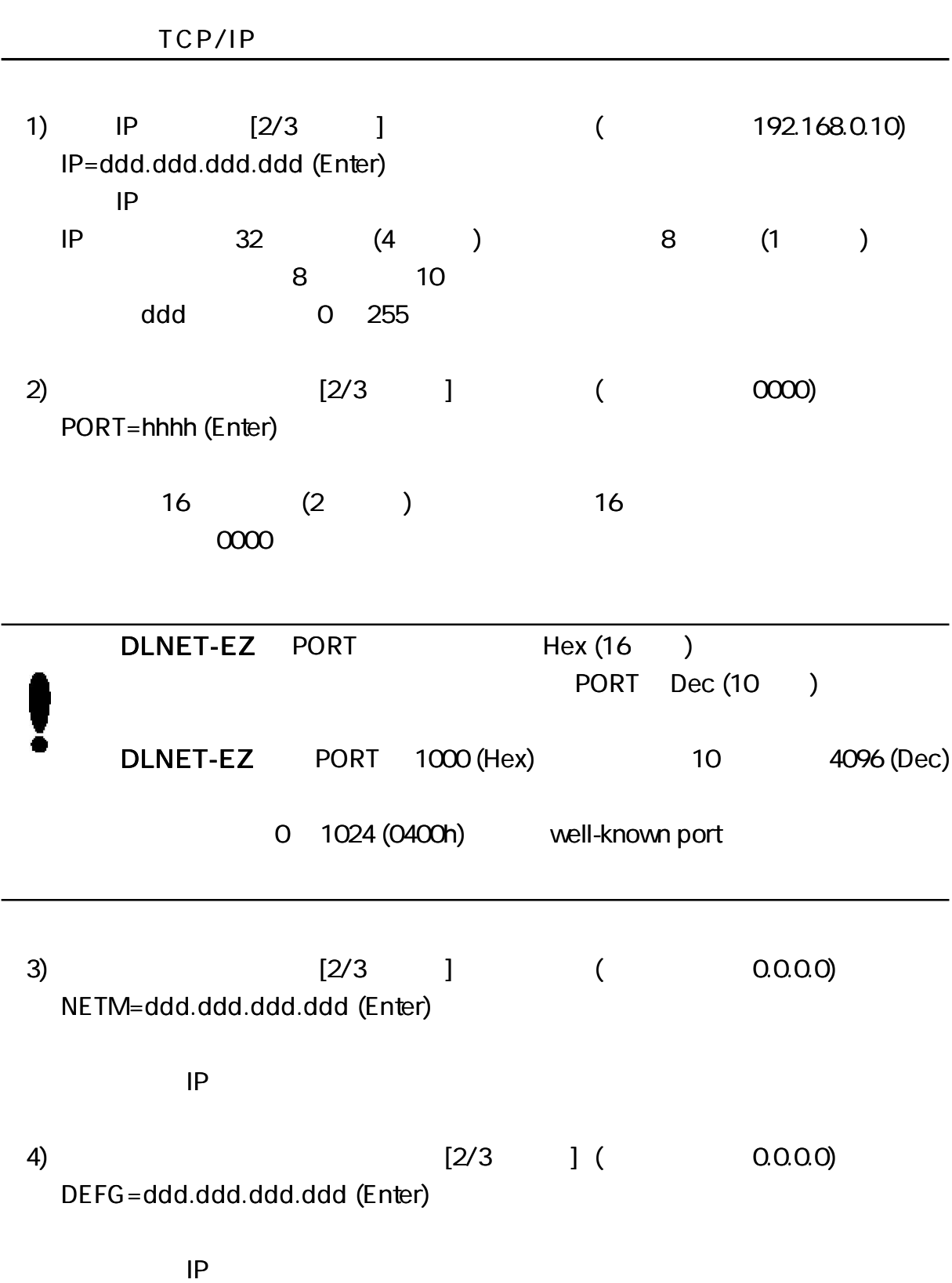

5) [2/3 ] ( 255.255.255.255) BRDA=ddd.ddd.ddd.ddd (Enter) IP IP NETM

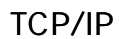

RFSET (Enter) RFEND (Enter)

CH

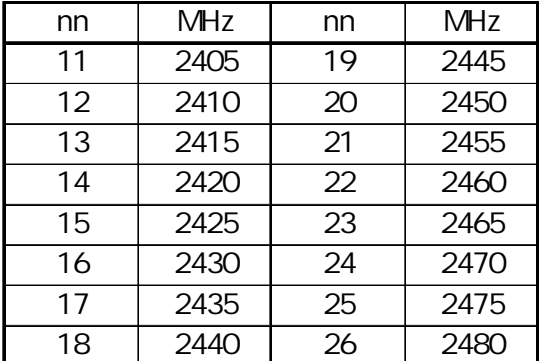

1) ( CH=11) CH= nn (Enter) nn (11 26)

TPW=nn (Enter) nn (0 15)

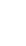

2) ( TPW= 15)

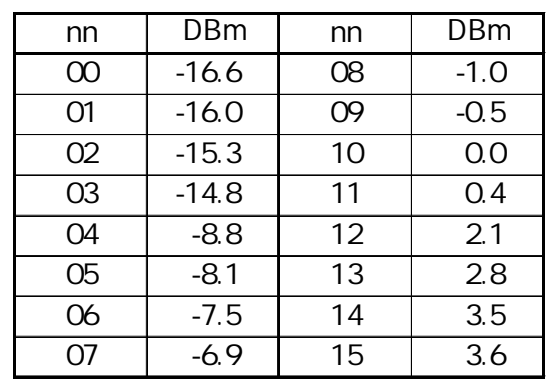

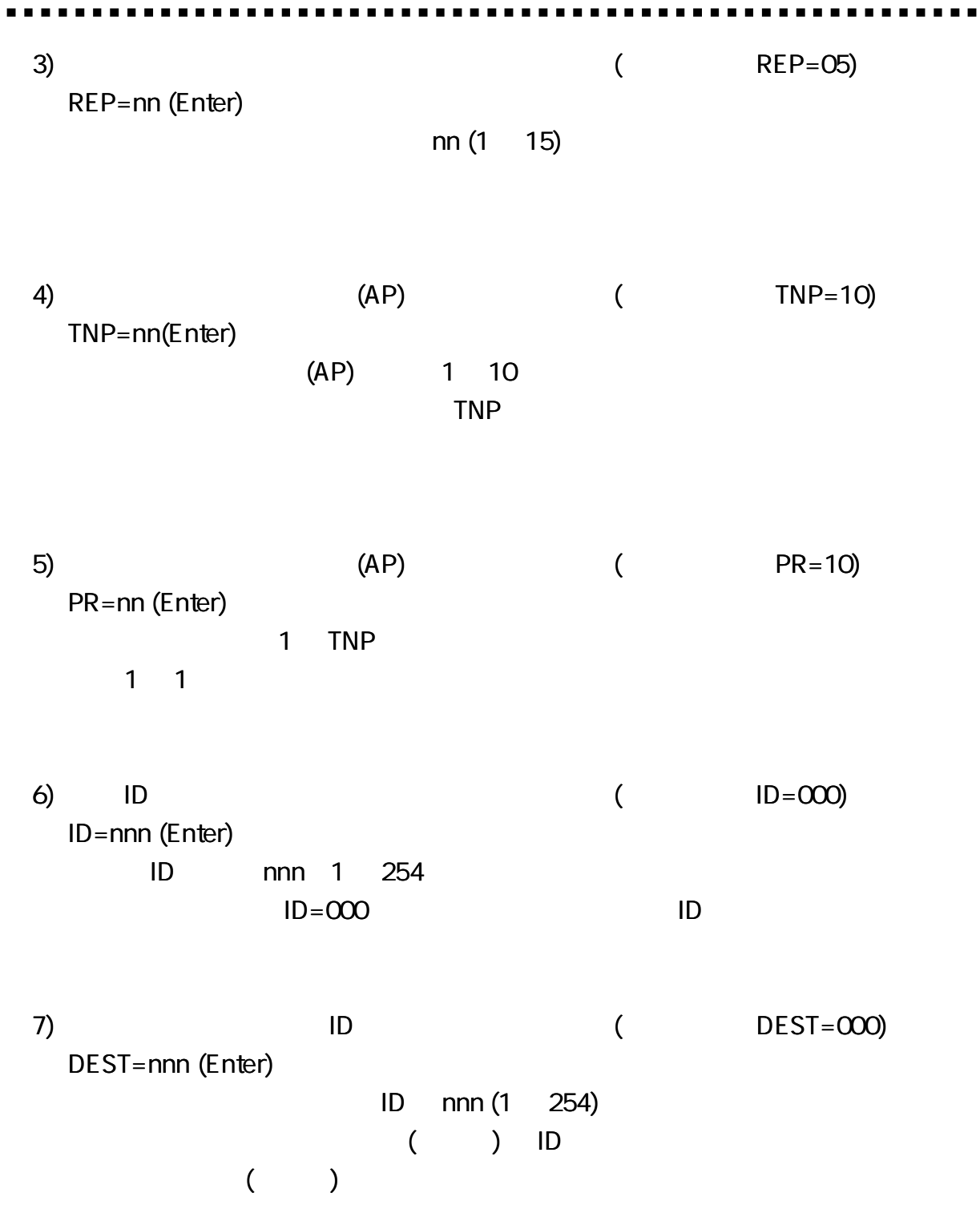

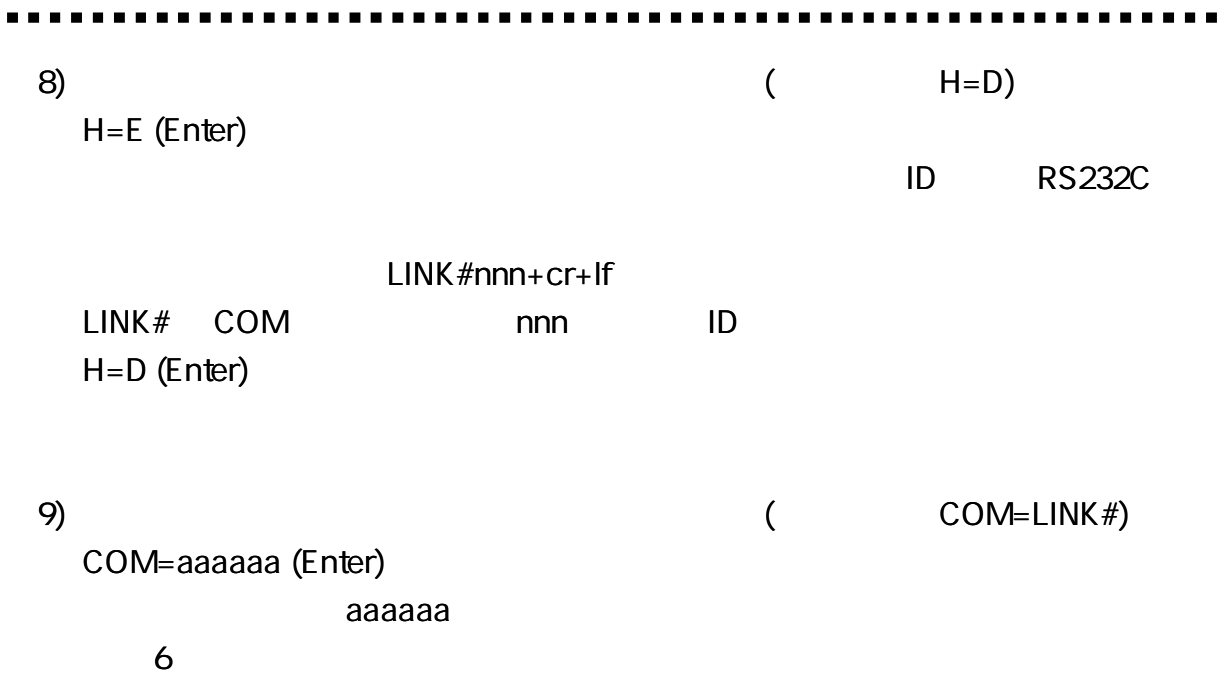

DLNET-EZ.

10)

(Enter)

11) RFEND (Enter) TCP/IP TCP/IP

---------- $\blacksquare$ ------- $\blacksquare$ 

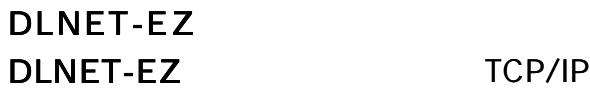

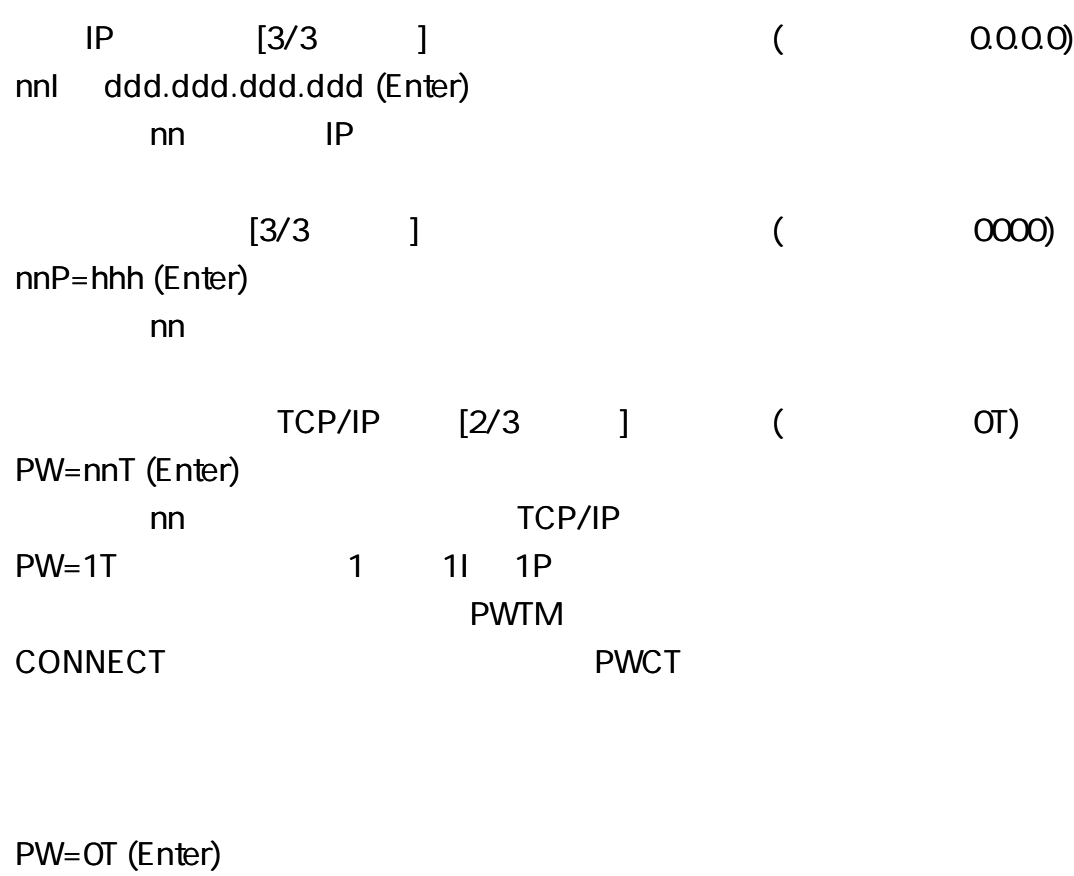

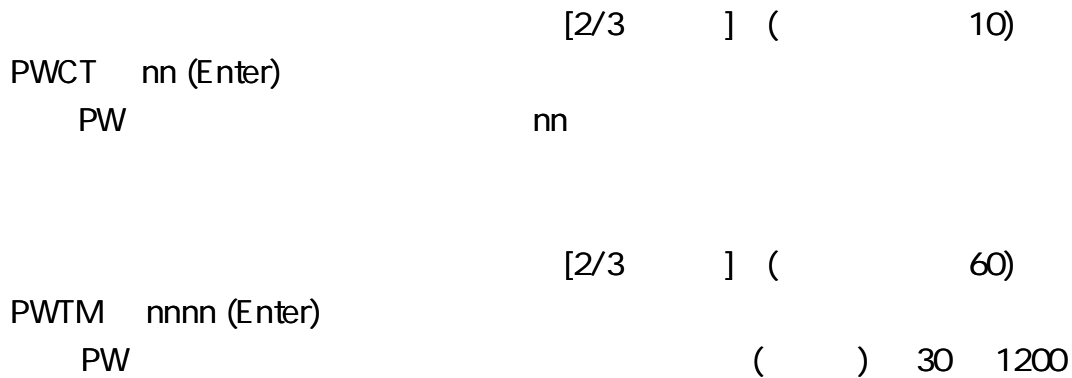

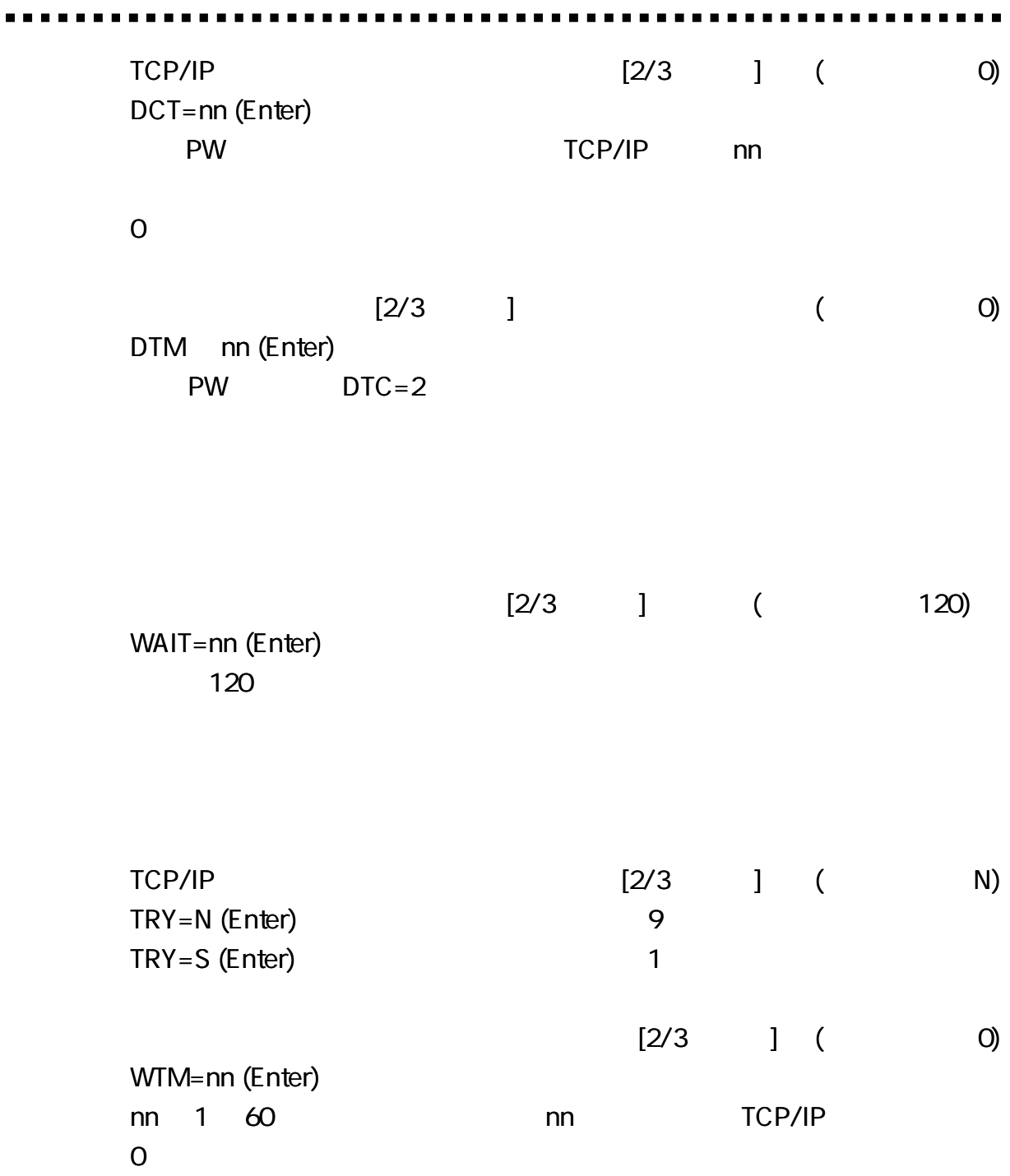

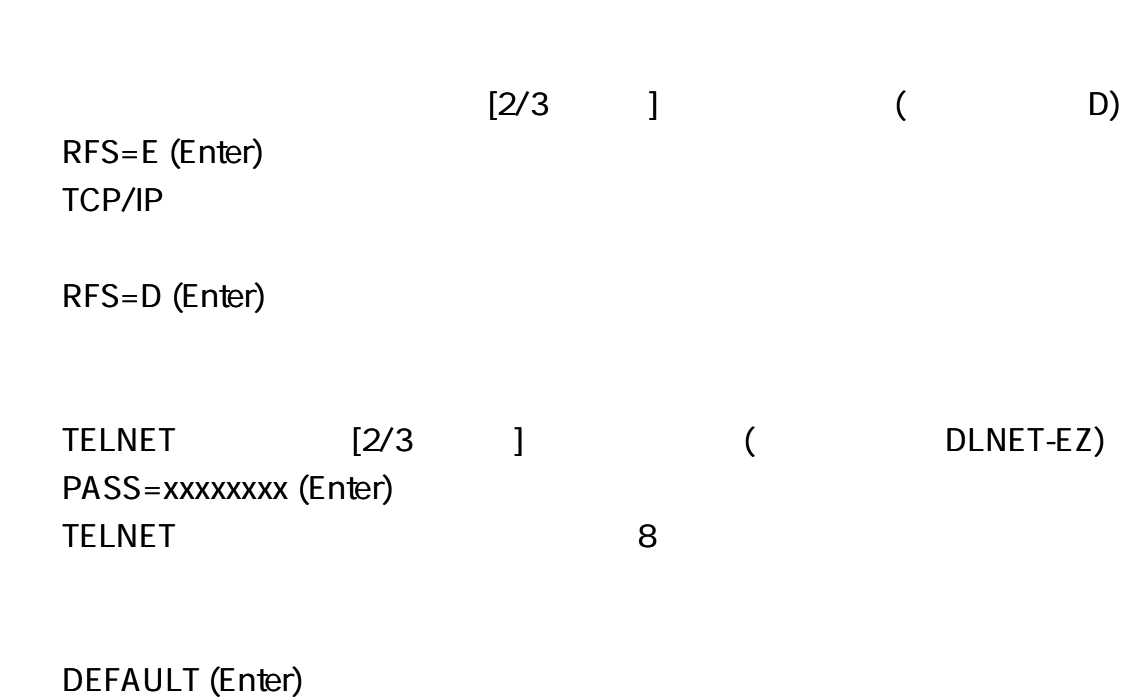

TCP/IP

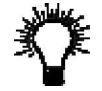

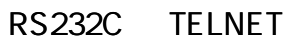

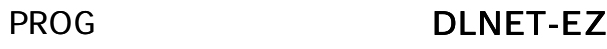

PROG LED PROG

LED

PROG PACET LED PROG

PROG PAKET LED PROG PAKET LED

PROG

PROG PAKET

PROG PAKET LED

**TCP** 

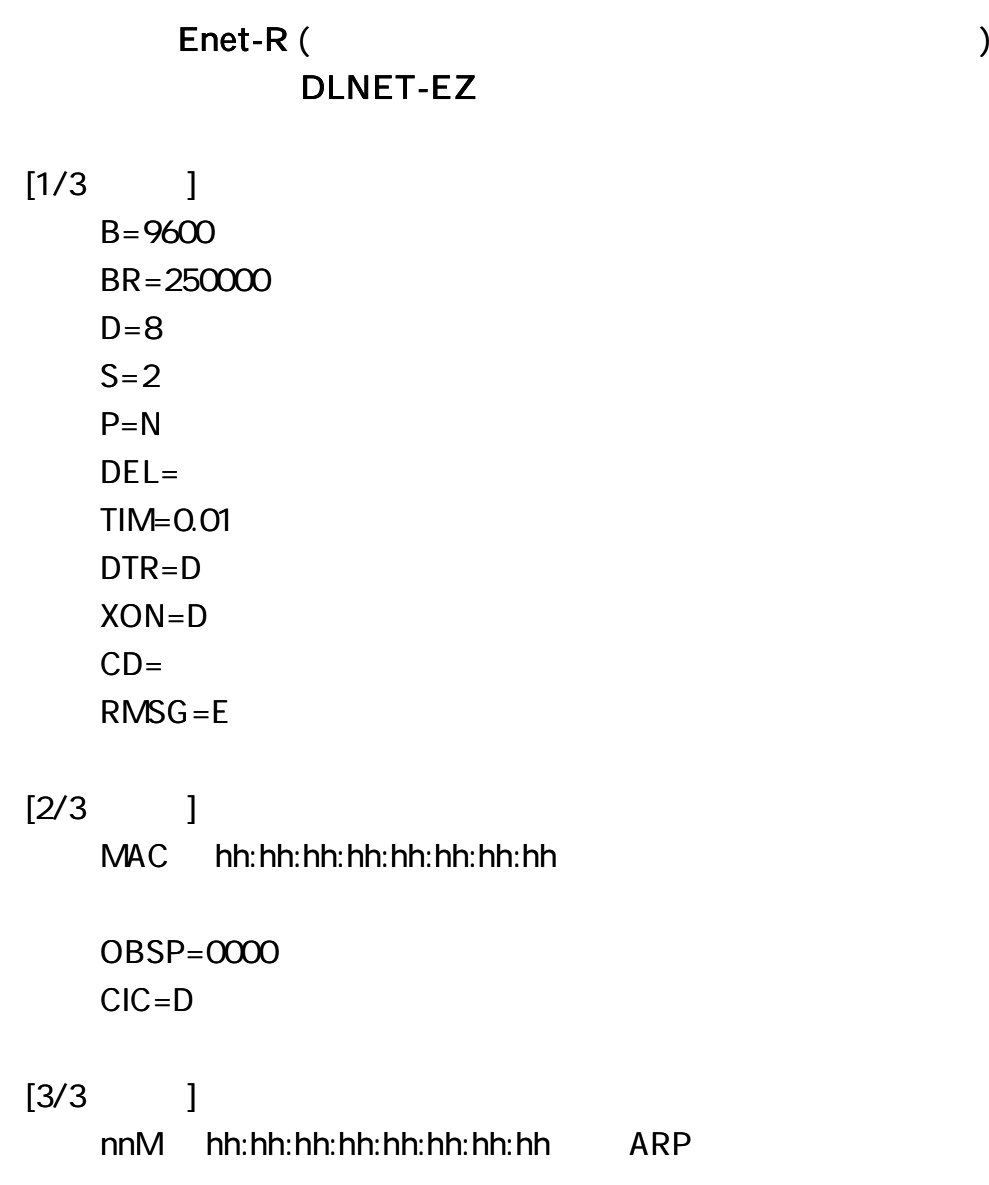

## DLNET-MZA

-------------

## DLNET-MZA

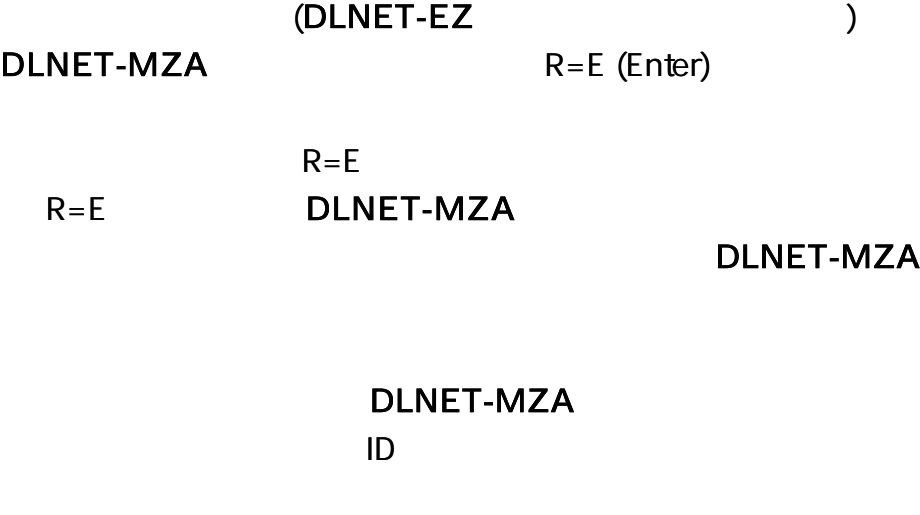

R=D

R=D DEST K

DLNET-UZ DLNET-MZA (  $\lambda$ [DLNET 4 ] 1)  $L$ INK #n कि $\overline{\rm{F}}$ 2)  $LINK #M$   $CR$   $F$   $M$ 3) (DLNET-EZ DLNET-UZ DLNET-MZA)  $LINK#L$   $\boxed{C_R}$   $L$ 4) CH  $LINK \#cC$   $\boxed{C}$  c (11 26) C 5)  $LINK #nK$   $\boxed{C_RLE}$  K  $L$ INK  $\#$ nk $\boxed{\text{CRT}}$ 6)  $LINK # nT$   $\boxed{C_R L_F}$   $LINK # n t$   $\boxed{C_R L_F}$ 7)  $LINK#nA$   $CRF$ 8)  $LINK \#E \overline{C_R L_F}$  E LINK#nS LINK#P

0 50 30 80 ( ) DC 5V  $(\pm 5\%)$ 590 A/5V TAS2600 KAGA COMPONENTS 48mm 25.4mm 54mm 1950mm  $85 \pm 10g$  ()  $0 + 40$ 20 80% RH ( ) 40 70 20 80 RH ( )

AC100 120V 50/60Hz

DC5V 1.6A EIAJ Type2 +

EMI FCC CLASS B /VCCI CLASS B

1 AC AC

AC

IEEE802.15.4 2405 2480MHz (16CH )

250kbps (max) 1mW (max)

PSE

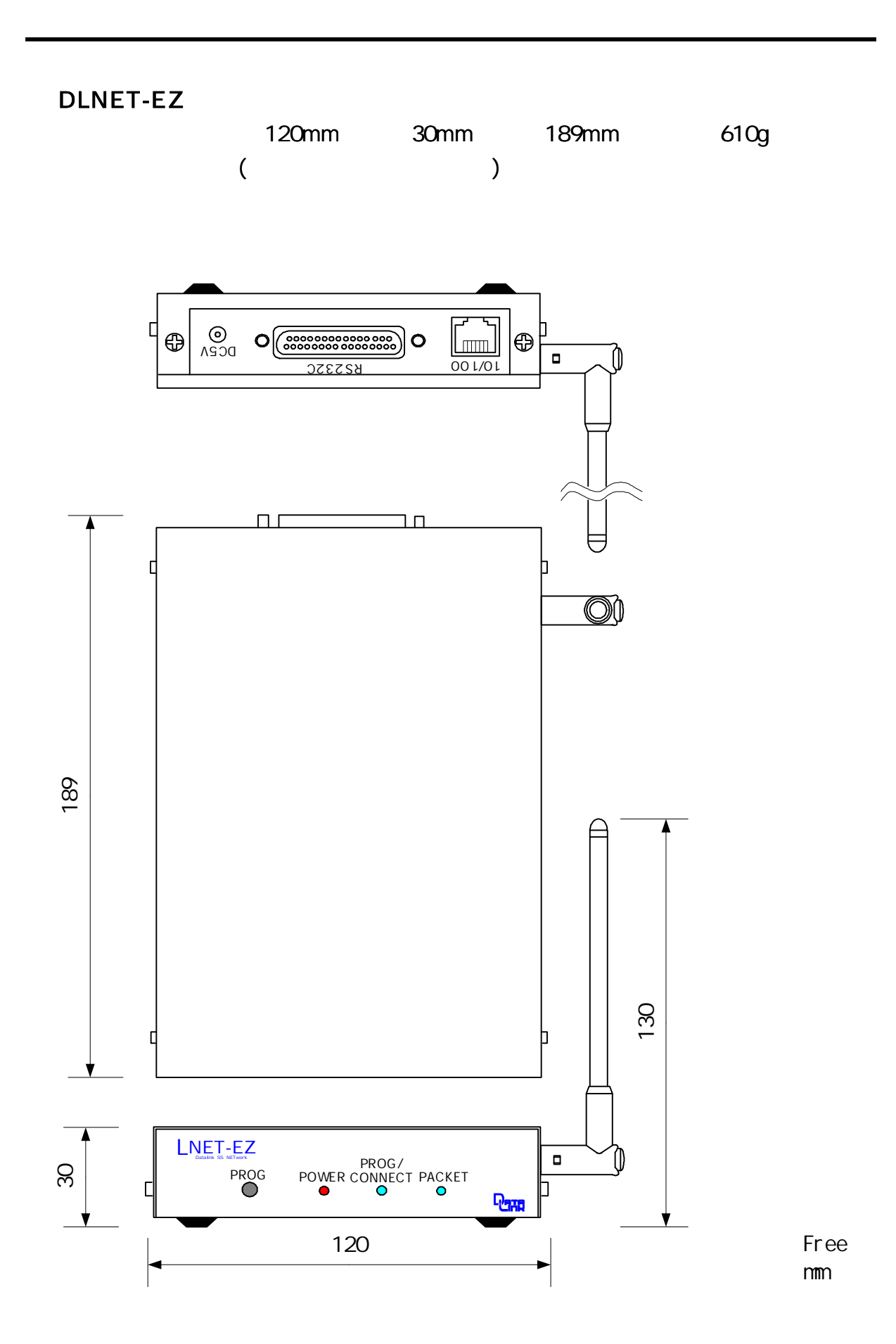

. . . . . .

-------

IN AC DC5V

(RJ45)

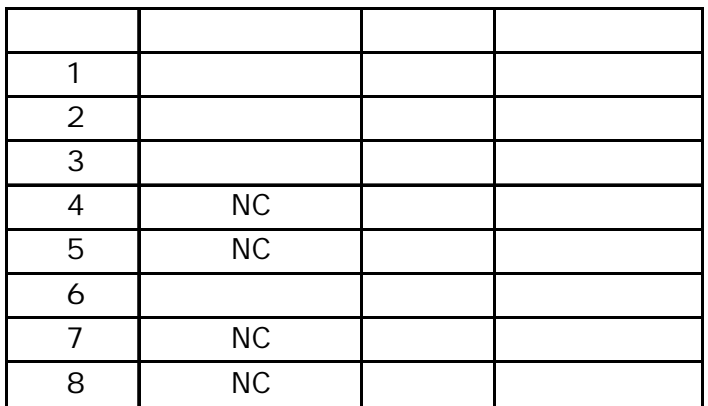

RS232C RS232C

RS232C

## LED SW

POWER PROG/CONNECT TCP/IP

PACKET TCP PROG RS232C

# 1

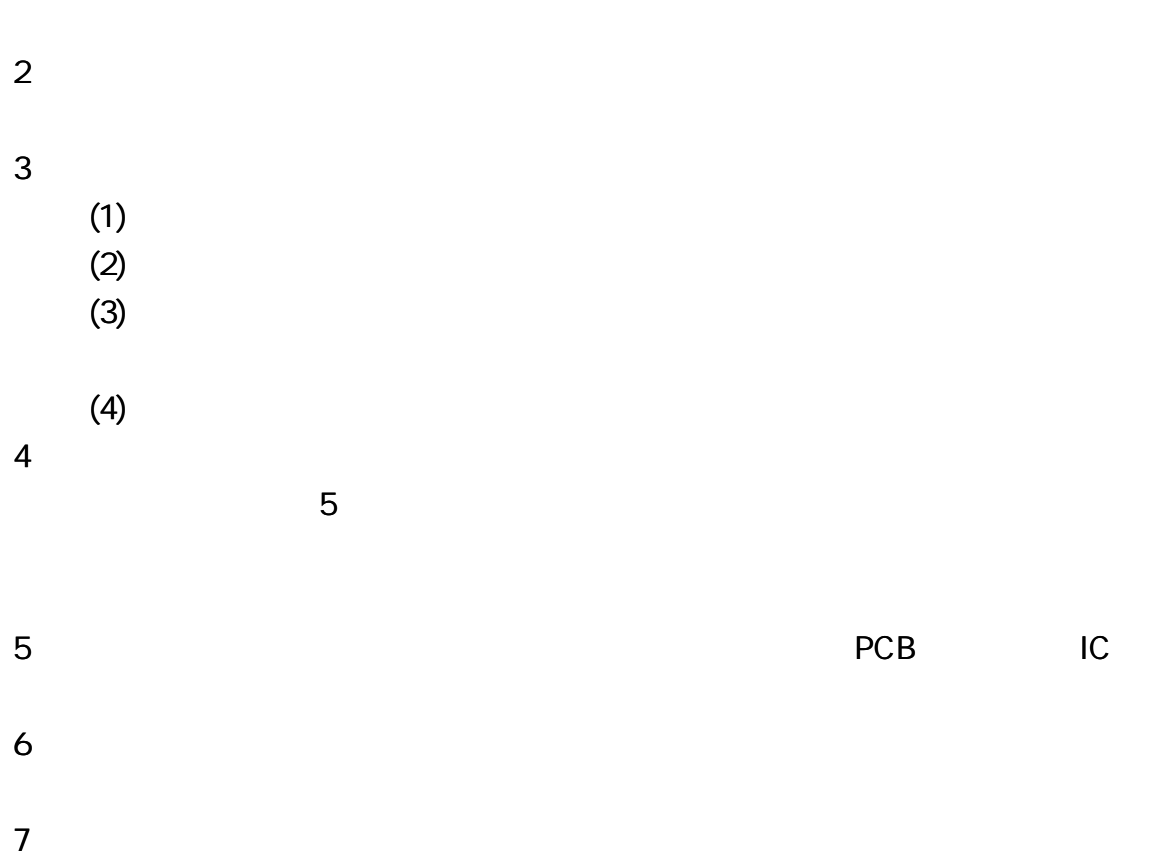

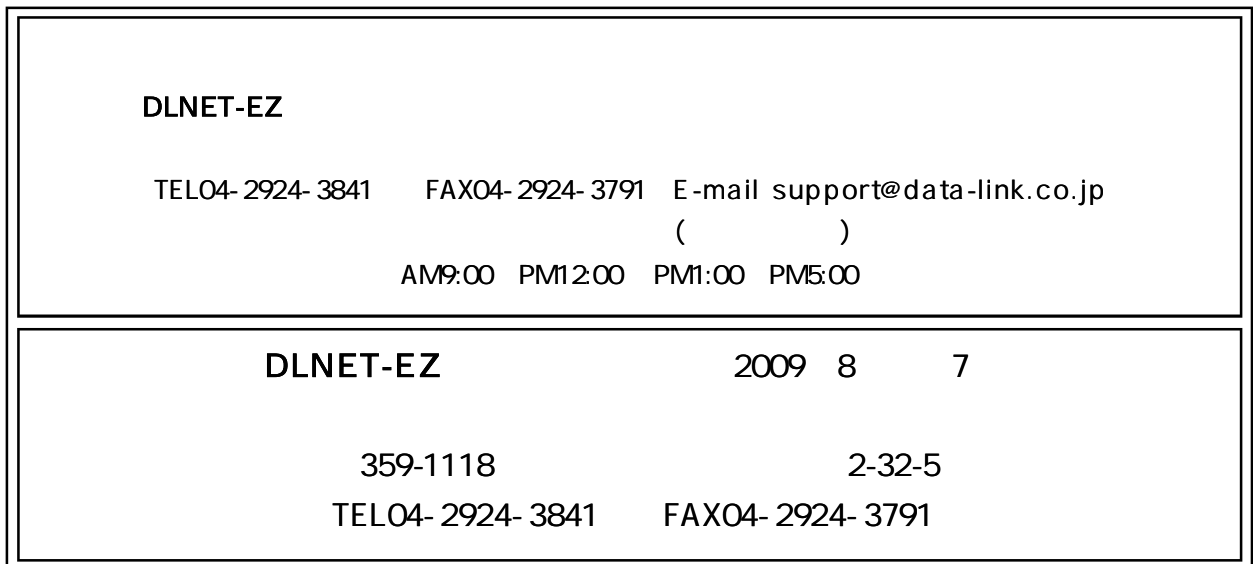

ᆩ